# **4. cikel: Nevronske mreže – Hopfieldova nevronska mreža**

### **Namen:**

Predstavitev osnovnega koncepta Hopfieldove nevronske mreže kot asociativnega pomnilnika. Po vaji bo študent znal sestaviti Hopfieldovo nevronsko mrežo in tudi ob prisotnosti šuma na vhodu priklicati pravilno vsebino v pomnilniku.

## **Primer:**

Ustvarite Hopfieldovo nevronsko mrežo za hranjenje vektorjev  $\mathbf{x}_1 = \begin{bmatrix} -1 & 1 & -1 \end{bmatrix}^T$  in  $\mathbf{x}_2 = \begin{bmatrix} 1 & -1 & 1 \end{bmatrix}^T$ v vsebinsko naslovljivem pomnilniku. Določite sinaptične uteži in narišite mrežo. Določite izhod mreže, če je na vhodu vektor  $\mathbf{x}_{vh} = \begin{bmatrix} -1 \\ -1 \\ -1 \end{bmatrix}^T$ . Za aktivacijo nevronov uporabite funkcijo signum. Pokažite, da bo na izhodu prikazan pravilni vektor, shranjen v pomnilniku.

Oglejte si podano rešitev primera:

Oblikovanje mreže, določanje matrike uteži: uporabljeno je Hebbovo učenje (enačba), r = 2 kovanje mreže, določanje matrike uteži: uporabljeno je Hebbovo učenje (enačba), r = 2<br>
vektorjev, ki jih želimo shraniti), n = 3 (št. potrebnih nevronov),  $\Phi$  je shranjeni vektor.<br>  $\begin{bmatrix} w_{11} & w_{12} & w_{13} \ w_{21} & w_{22} & w_{$ 

Oglejte si podano rešitev primera:  
\nOblikovanje mreže, določanje matrike uteži: uporabljeno je Hebbovo učenje (enačba), r = 2  
\n(št. vektorjev, ki jih želimo shraniti), n = 3 (št. potrebnih nevronov), Φ je shranieni vektor.  
\n
$$
W = \begin{bmatrix} w_{11} & w_{12} & w_{13} \\ w_{21} & w_{22} & w_{23} \\ w_{31} & w_{32} & w_{33} \end{bmatrix} = \frac{1}{n} \sum_{h=1}^{r} \phi_h \phi_h^T - \frac{r}{n} I = \frac{1}{3} \sum_{h=1}^{2} \phi_h \phi_h^T - \frac{2}{3} I = \frac{1}{3} \begin{bmatrix} -1 \\ 1 \\ -1 \end{bmatrix} [-1 \quad 1 \quad -1] + \begin{bmatrix} 1 \\ -1 \\ 1 \end{bmatrix} [1 \quad -1 \quad 1] - \frac{2}{3} \begin{bmatrix} 1 & 0 & 0 \\ 0 & 1 & 0 \\ 0 & 0 & 1 \end{bmatrix}
$$
\n
$$
= \frac{1}{3} \begin{bmatrix} 1 & -1 & 1 \\ -1 & 1 & -1 \\ 1 & -1 & 1 \end{bmatrix} + \begin{bmatrix} 1 & -1 & 1 \\ -1 & 1 & -1 \\ 1 & -1 & 1 \end{bmatrix} - \frac{2}{3} \begin{bmatrix} 1 & 0 & 0 \\ 0 & 1 & 0 \\ 0 & 0 & 1 \end{bmatrix}
$$
\n
$$
= \begin{bmatrix} 0 & -2/3 & 2/3 \\ -2/3 & 0 & -2/3 \\ 2/3 & -2/3 & 0 \end{bmatrix}
$$

Hopfieldova mreža je predstavljena na spodnji sliki

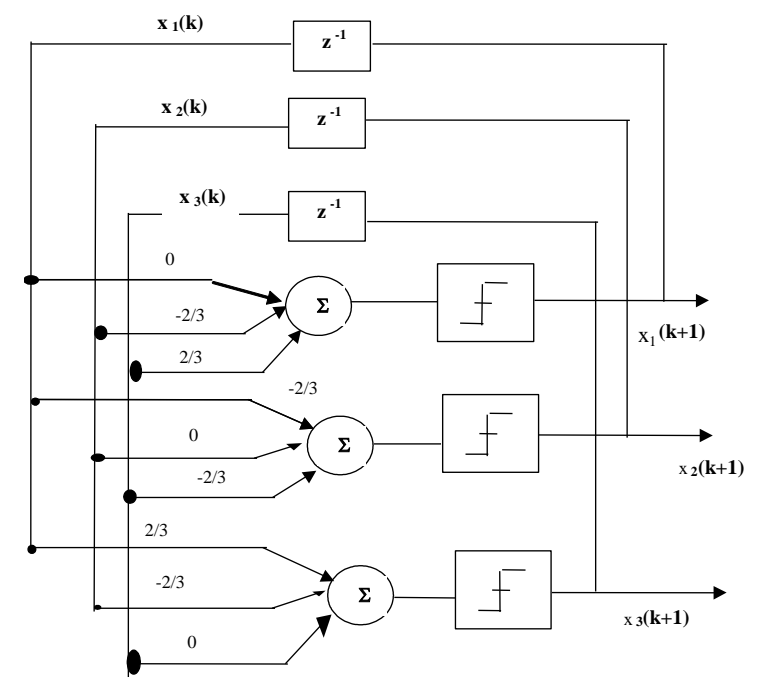

Na vhod pripeljemo nov vektor  $\left[-1, -1, 1\right]^T$ .

Aktivacija nevronov v zaporedju 1, 3 in 2.

$$
x_1 = sgn\left([w_{11} \quad w_{12} \quad w_{13}]\begin{bmatrix} x_1 \\ x_2 \\ x_3 \end{bmatrix}\right) = sgn\left(\begin{bmatrix} 0 & -\frac{2}{3} & \frac{2}{3} \end{bmatrix} \begin{bmatrix} -1 \\ -1 \\ -1 \end{bmatrix}\right) = sgn\left(\frac{2}{3} - \frac{2}{3}\right) = sgn(0) = -1
$$
\n
$$
x_1 = -1
$$

Nevron 1 ostane v enakem stanju. Izračun ponovimo za nevron 3:

$$
x_3 = sgn\left([w_{31} \quad w_{32} \quad w_{33}]\begin{bmatrix} x_1 \\ x_2 \\ x_3 \end{bmatrix}\right) = sgn\left(\begin{bmatrix} 2 & -2 & 0 \\ 3 & -\frac{2}{3} & 0 \end{bmatrix} \begin{bmatrix} -1 \\ -1 \\ -1 \end{bmatrix}\right) = sgn\left(-\frac{2}{3} + \frac{2}{3}\right) = sgn(0) = -1
$$
  

$$
x_3 = -1
$$

Tudi nevron 3 ostane v enakem stanju. Preostane nam še samo izračun za nevron 2:

$$
x_2 = sgn\left([w_{21} \quad w_{22} \quad w_{23}]\begin{bmatrix} x_1 \\ x_2 \\ x_3 \end{bmatrix}\right) = sgn\left(\begin{bmatrix} -\frac{2}{3} & 0 & -\frac{2}{3} \end{bmatrix} \begin{bmatrix} -1 \\ -1 \\ -1 \end{bmatrix}\right) = sgn\left(\frac{2}{3} + \frac{2}{3}\right) = sgn\left(\frac{4}{3}\right) = +1
$$
  

$$
x_2 = +1
$$

Nevron 2 spremeni stanje iz -1 v +1. Stanje mreže je sedaj naslednje: **x** = [-1 1 -1]<sup>T</sup>.

Ker je prišlo do spremembe stanja, ponovimo aktivacijo nevronov še s spremenjenim stanjem. Vzemimo zaporedje 2, 3 in 1:

$$
x_2 = sgn\left([w_{21} \quad w_{22} \quad w_{23}]\begin{bmatrix} x_1 \\ x_2 \\ x_3 \end{bmatrix}\right) = sgn\left(\begin{bmatrix} -\frac{2}{3} & 0 & -\frac{2}{3} \end{bmatrix}\begin{bmatrix} -1 \\ 1 \\ -1 \end{bmatrix}\right) = sgn\left(\frac{2}{3} + \frac{2}{3}\right) = sgn\left(\frac{4}{3}\right) = +1
$$
  
\n
$$
x_2 = +1
$$
  
\n
$$
x_3 = sgn\left([w_{31} \quad w_{32} \quad w_{33}]\begin{bmatrix} x_1 \\ x_2 \\ x_3 \end{bmatrix}\right) = sgn\left(\begin{bmatrix} \frac{2}{3} & -\frac{2}{3} & 0 \end{bmatrix}\begin{bmatrix} -1 \\ 1 \\ -1 \end{bmatrix}\right) = sgn\left(-\frac{2}{3} - \frac{2}{3}\right) = sgn\left(-\frac{4}{3}\right)
$$
  
\n
$$
x_3 = -1
$$
  
\n
$$
x_1 = sgn\left([w_{11} \quad w_{12} \quad w_{13}]\begin{bmatrix} x_1 \\ x_2 \\ x_3 \end{bmatrix}\right) = sgn\left(\begin{bmatrix} 0 & -\frac{2}{3} & \frac{2}{3} \end{bmatrix}\begin{bmatrix} -1 \\ 1 \\ -1 \end{bmatrix}\right) = sgn\left(-\frac{2}{3} - \frac{2}{3}\right) = sgn\left(-\frac{4}{3}\right)
$$
  
\n
$$
x_1 = -1
$$

Opazimo, da ni sprememb v stanjih, kar pomeni, da smo prišli v stabilno (končno) stanje, ki je  $\mathbf{x} = \begin{bmatrix} -1 \\ 1 \\ -1 \end{bmatrix}^T$ . To stanje je eno od prototipnih (shranjenih), kar pomeni da je mreža na izhodu prikazala pravilno vsebino pomnilnika. Njeno delovanje je torej pravilno.

Sedaj prenesite na računalnik (v delovno Matlab mapo) tri Matlab datoteke, ki so na voljo med gradivi na spletni strani predmeta: *UstvariHopfieldMrezo.m*, *spomin.m* in *TestHopfieldMreza.m*. S skripto *TestHopfieldMreza.m* ustvarite (funkcija *UstvariHopfieldMrezo*) in preverite (funkcija *spomin*) delovanje mreže iz zgornjega primera. Razumevanje zgornjega primera in delovanja omenjenih funkcij je zelo pomembno za reševanje nadaljnjih nalog.

## **1. Naloga**

Ustvarite Hopfieldovo nevronsko mrežo za hranjenje vektorjev  $\mathbf{x}_1 = \begin{bmatrix} -1 \\ 1 \end{bmatrix}^T$  in  $\mathbf{x}_2 = \begin{bmatrix} 1 \\ -1 \end{bmatrix}^T$  v vsebinsko naslovljivem pomnilniku. Določite sinaptične uteži in narišite mrežo. Določite izhod mreže, če je na vhodu vektor  $\mathbf{x}_{vh} = \begin{bmatrix} 1 \\ 1 \end{bmatrix}^T$ . Za aktivacijo nevronov uporabite funkcijo signum. Pokažite, da bo na izhodu prikazan pravilni vektor, shranjen v pomnilniku.

Zapišite postopek rešitve podobno kot v prejšnjem primeru in si pri tem pomagajte s skripto *TestHopfieldMreza.m.* 

## **2. Naloga**

Ustvarite Hopfieldovo nevronsko mrežo za hranjenje vektorjev  $\mathbf{x}_1 = \begin{bmatrix} -1 & 1 & 1 & 1 \end{bmatrix}^T$  v vsebinsko naslovljivem pomnilniku. Določite sinaptične uteži in narišite mrežo. Določite izhod mreže, če je na vhodu vektor  $\mathbf{x}_{vh} = \begin{bmatrix} -1 \\ -1 \\ 1 \end{bmatrix}^T$ . Za aktivacijo nevronov uporabite funkcijo signum. Pokažite, da bo na izhodu prikazan pravilni vektor, shranjen v pomnilniku.

Zapišite postopek rešitve podobno kot v prejšnjem primeru in si pri tem pomagajte s skripto *TestHopfieldMreza.m.*